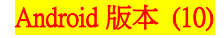

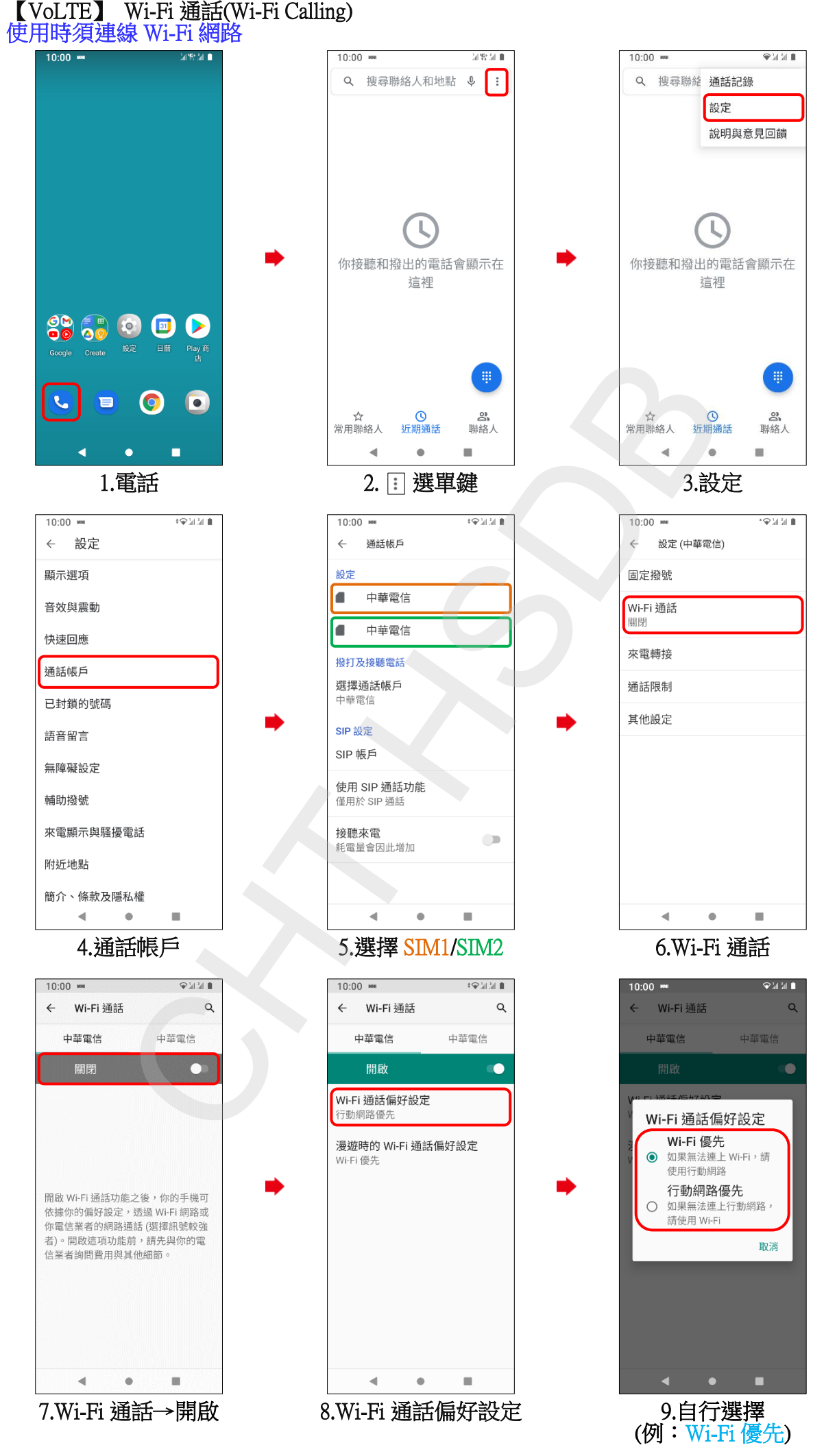

**1/2**

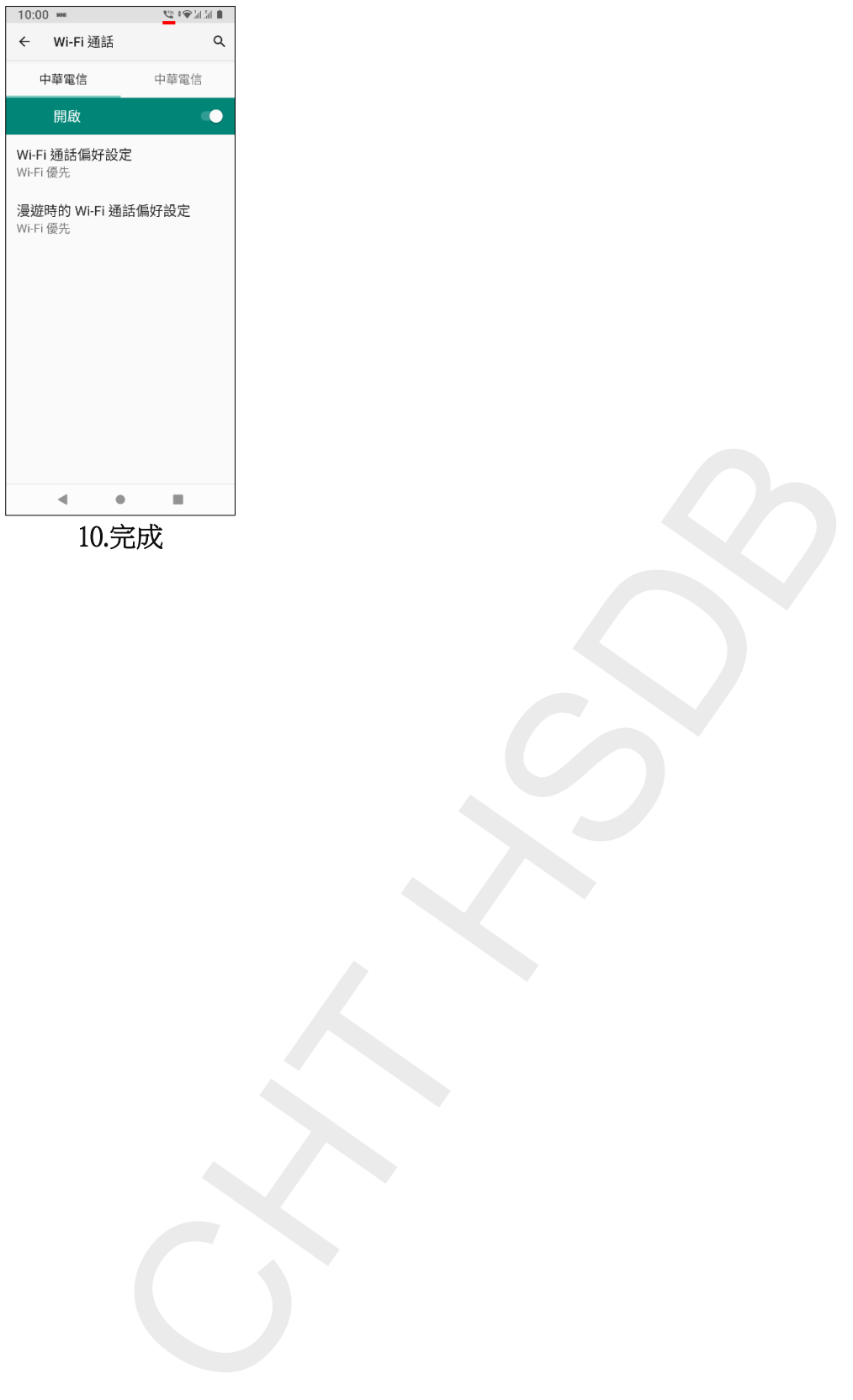

10.完成

**2/2**